## CREDO-Fortbildungsantrag stellen leicht gemacht…

Donald Duck möchte am CREDO-Kurs teilnehmen. Dazu sind folgende Schritte nötig:

- 1. Absprache mit dem/der DV, ob und wann das zeitlich am besten passt.
- 2. Anfrage bei Esther Tschuschke, ob noch Plätze beim gewünschten Kurs frei sind und sich dort anmelden.
- 3. Wenn diese Fragen geklärt sind, muss ein Fortbildungsantrag (siehe unten) gestellt werden. Wichtig: a. Der Antrag wird für den gesamten Kurs gestellt - nicht pro Baustein.
	- b. Im Antrag wird die gesamte Kurszeit (durchschnittlich etwa 36 Stunden) und der komplette Kurszeitraum über alle fünf Bausteintage angegeben. Also vom ersten Bausteintag, z.B. der o8.1o.19, bis zum letzten Bausteintag, der am 23.o1.2o wäre (siehe Beispiel unten). Die durchschnittliche Arbeitszeit wird wie folgt berechnet: Bausteintage 1-3:

9:3o – 17:oo Uhr (abzüglich einer Stunde Mittagspause) = 6,5 Std. plus Fahrtzeit Übernachtungstag 1:

9:3o – 12:3o Uhr + 14:oo – 18:oo Uhr + 19:3o – 2o:3o Uhr = 8 Std. plus Fahrtzeit Übernachtungstag 2:

 $9:30 - 12:30$  Uhr  $+ 14:00 - 17:00$  Uhr  $= 6.5$  Std. plus Fahrtzeit

Damit nicht – falls doch ein Kurs länger arbeitet – die Personalverwaltung mit der/dem DV Rücksprache halten muss, wird ein Puffer von zwei Stunden einkalkuliert. So liegt die im Antrag angegebene Zeit immer unter der Realzeit. Es sind insgesamt also 36 Stunden plus die jeweilige Fahrtzeit (bzw. das, was mit der Einrichtungsleitung vereinbart wurde).

- c. Im Antrag wird außerdem die komplette Fahrtzeit für alle Tage zusammen angegeben. Wie immer gilt auch hier: der kürzeste Weg, d.h. entweder vom Wohnort oder vom Dienstort aus zur botschaft/Haus Altenberg und zurück.
- d. Die Fahrtkosten ergeben sich wie sonst auch aus dem Kosten für Bahntickets oder den gefahrenen Kilometern x 35 Cent.
- e. Der Antrag sollte möglichst vor dem ersten Bausteintag in der Personalverwaltung vorliegen.

Auf dem Kurs:

1. Im Kurs wird mit allen gemeinsam exemplarisch durchgerechnet, wie viel Arbeitszeit sich die Teilnehmenden für den jeweiligen Baustein aufschreiben können. (Mit dem Hinweis, dass in Einzelfällen andere Regelungen getroffen wurden.) Diese können dann von allen Teilnehmenden einheitlich im monatlichen Arbeitszeitnachweis angegeben werden (siehe Beispiel unten).

Nach dem Kurs:

- 1. Die Kursleitung gibt automatisch eine Kopie vom Teilnahme-Zertifikat an die Personalverwaltung weiter.
- 2. In einer zusätzlichen Fahrtkostenabrechnung für den CREDO-Kurs werden wie bei jeder anderen Fortbildung die exakten Kosten/Kilometer, die erhaltene Verpflegung und Zeiten angegeben. Falls die angegebenen Daten (Zeiten, Kilometerkosten, ...) nicht mit denen im Antrag übereinstimmen, bzw. darüber liegen, nimmt die Personalverwaltung Rücksprache mit dem/der DV.

## Hier ein Beispiel für einen Bausteintag mit eingerechneter Fahrtzeit von 45 Minuten:

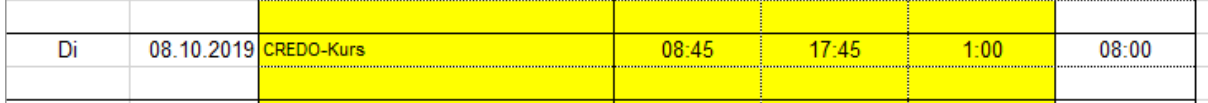

Hier ein Beispiel für den Übernachtungsblock mit eingerechneter Fahrtzeit von einer Stunde:

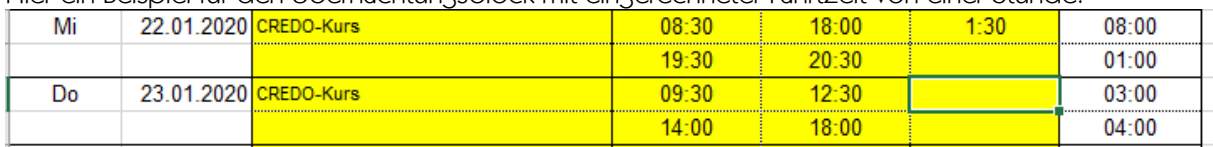

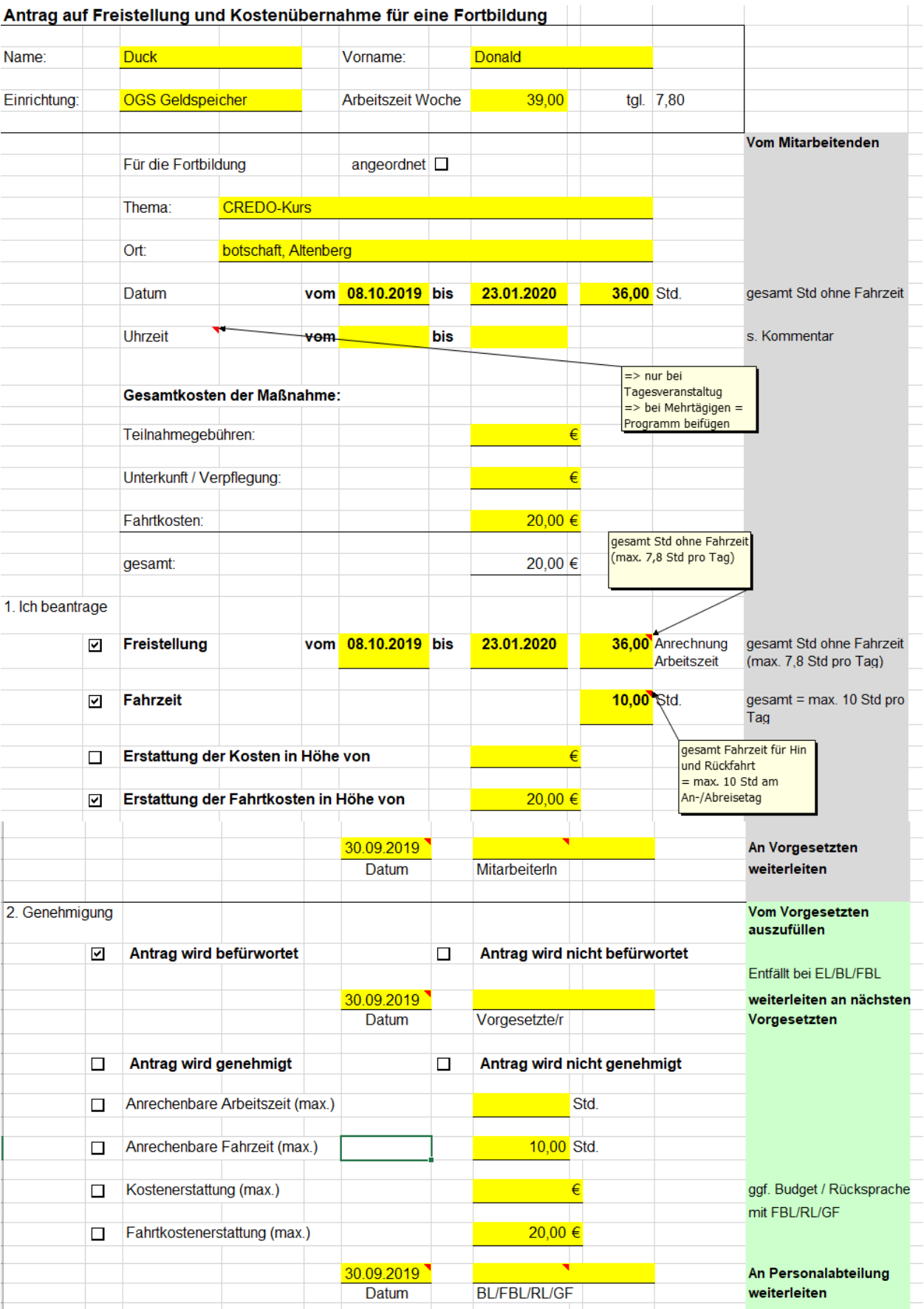